# **KARTA ZAJĘĆ (SYLABUS)**

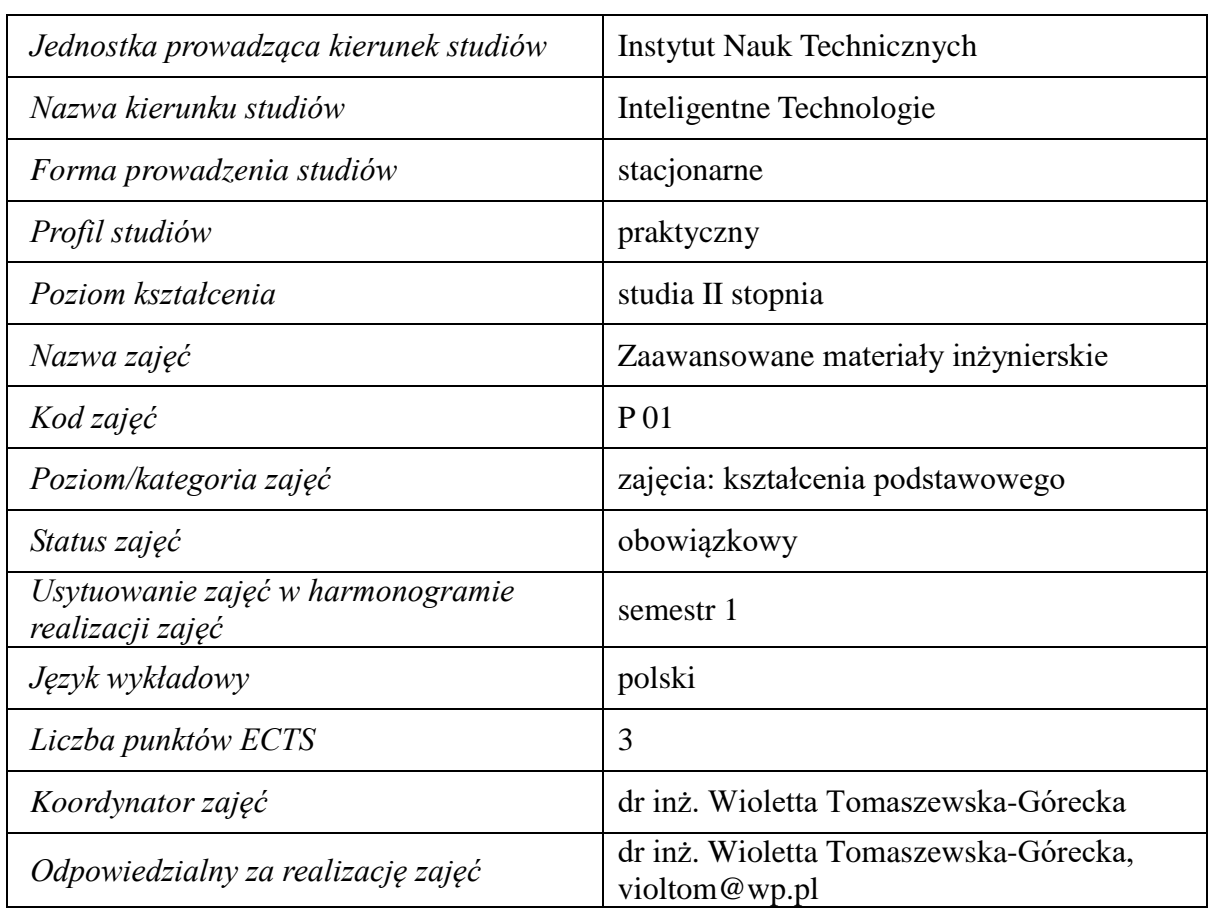

#### **1. Zajęcia i ich usytuowanie w harmonogramie realizacji programu**

## **2. Formy zajęć dydaktycznych i ich wymiar w harmonogramie realizacji programu studiów**

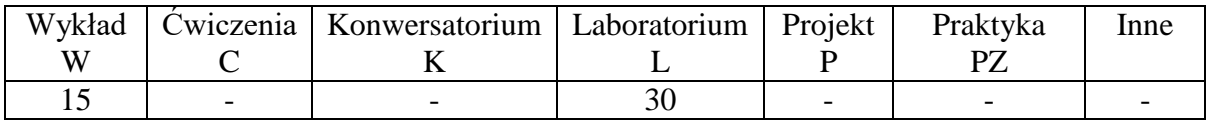

## **3. Cele zajęć**

- Cel 1. Nabycie wiedzy o budowie nowoczesnych materiałów inżynierskich, zależności między składem chemicznym materiałów, ich strukturą i własnościami oraz możliwości ich zastosowania.
- Cel 2. Nabycie umiejętności w zakresie doboru nowoczesnych materiałów inżynierskich stosowanych w informatyce, urządzeniach mechatronicznych oraz transportowych*.*

## **4. Wymagania wstępne w zakresie wiedzy, umiejętności i innych kompetencji.**

A. Wiedza z nauki o materiałach na poziomie studiów I stopnia.

# **5. Efekty uczenia się dla zajęć***,* **wraz z odniesieniem do kierunkowych efektów uczenia się**

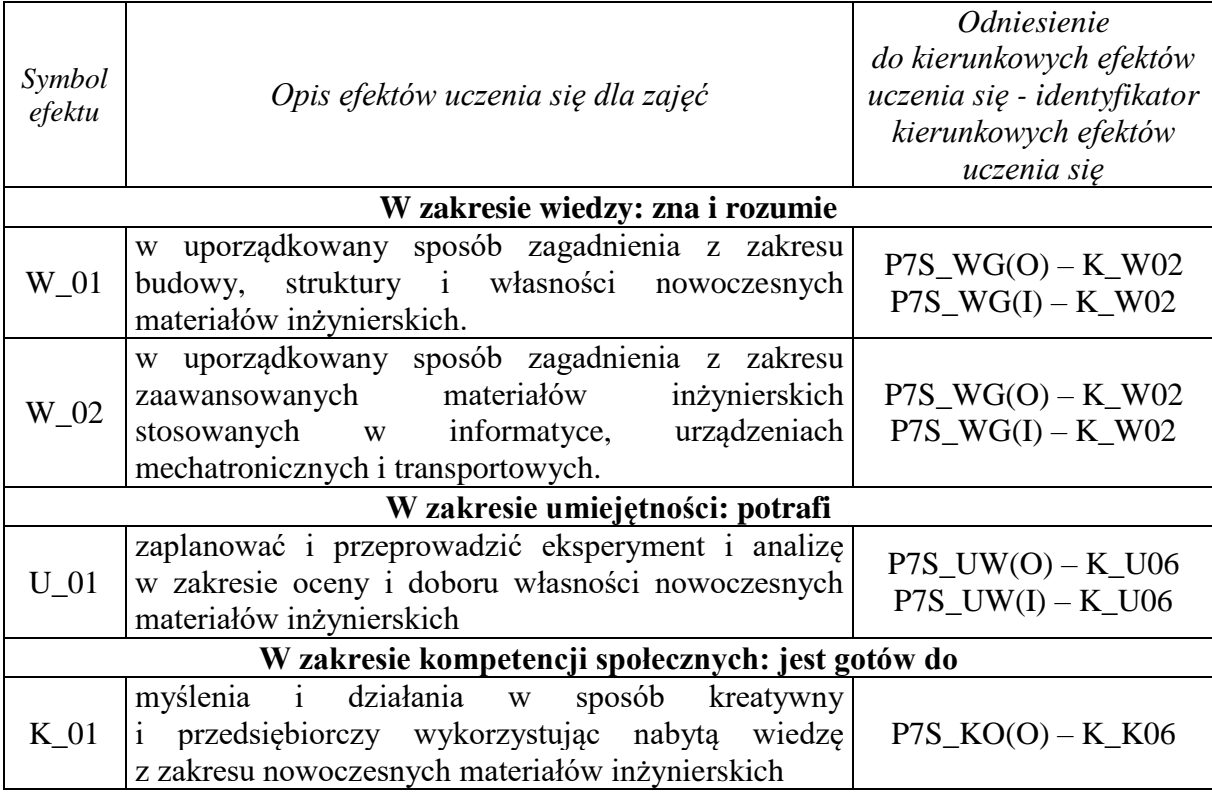

## **6. Treści kształcenia – oddzielnie dla każdej formy zajęć dydaktycznych**

## **Wykład**

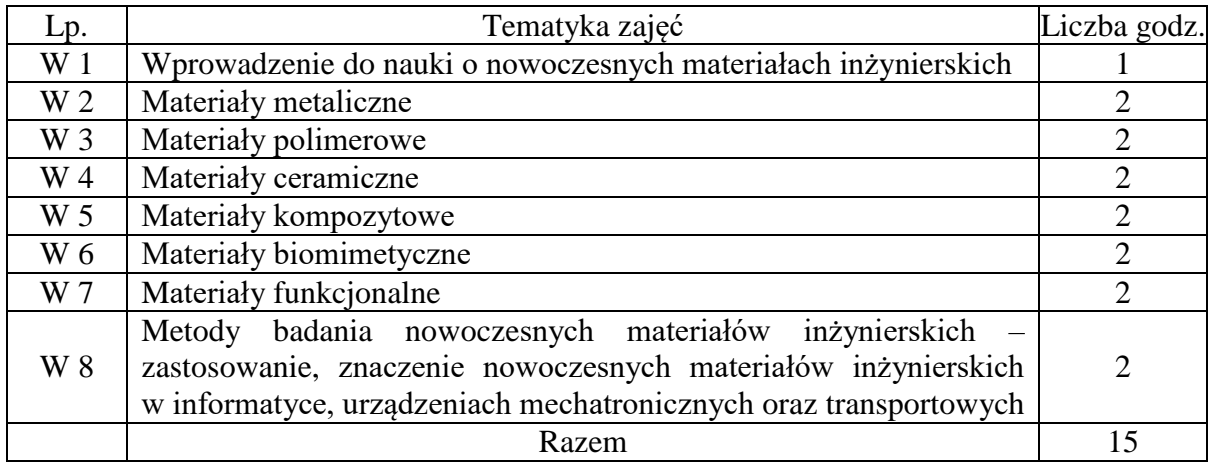

## **Laboratorium**

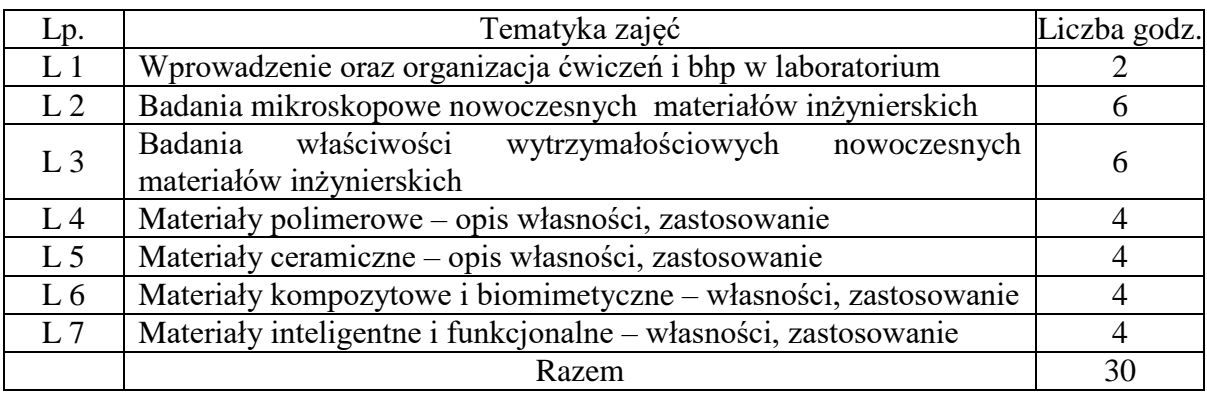

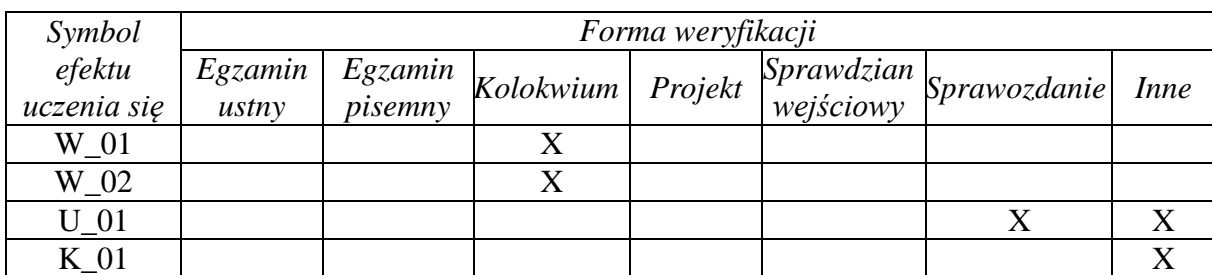

## **7. Metody weryfikacji efektów uczenia się /w odniesieniu do poszczególnych efektów/**

## **8. Narzędzia dydaktyczne**

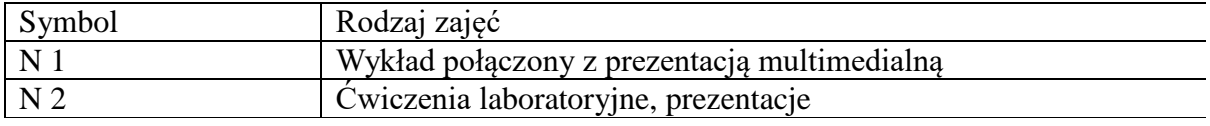

## **9. Ocena osiągniętych efektów uczenia się**

## **9.1. Sposoby oceny**

# **Ocena formująca** F1 Kolokwium F2 Ćwiczenia laboratoryjne

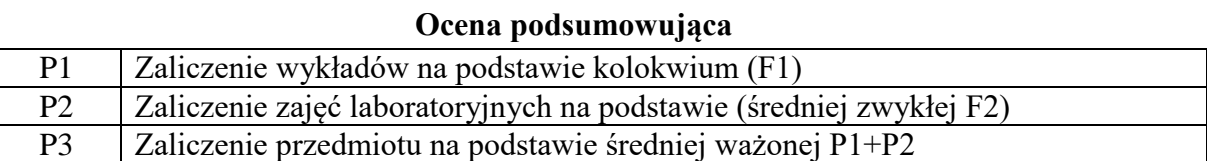

## **9.2. Kryteria oceny**

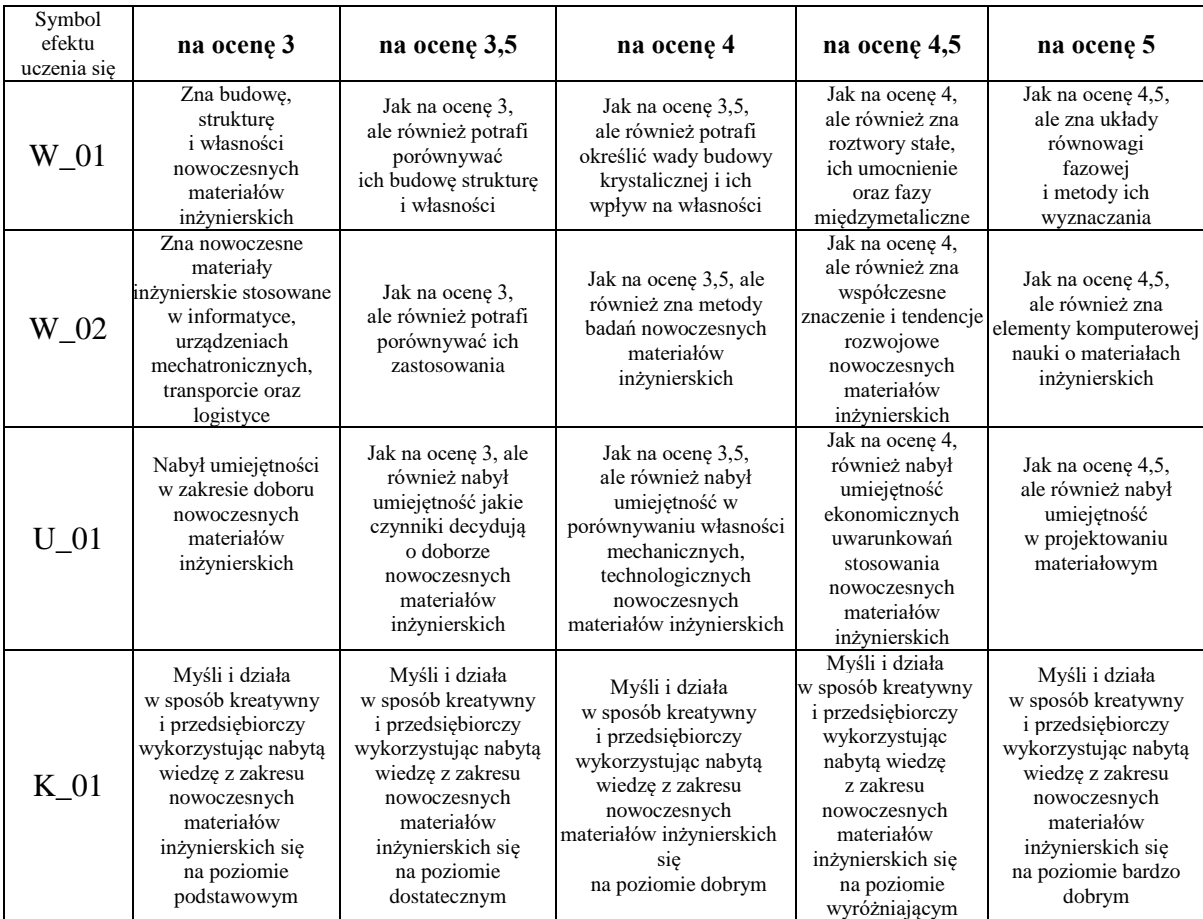

### **10. Literatura podstawowa i uzupełniająca**

#### **Literatura podstawowa**:

- 1. Leszek A. Dobrzański.: "Materiały inżynierskie i projektowanie materiałowe" WNT W-wa 2006
- 2. M. Ashby, Materiały Inżynierskie, vol. 1,2, WNT, W-wa, 2006.
- 3. S Błażewicz, J. Marciniak, Biomateriały, Biocybernetyka i Inżynieria Biomedyczna, tom 4 wydawnictwo EXIT Warszawa 2017
- 4. A. Boczkowska, J. Kapuściński, K. Puciłowski, S. Wojciechowski, Kompozyty, Wyd. Politechnika Warszawska, 2000

#### **Literatura uzupełniająca**:

1. R. Pampuch, Współczesne materiały ceramiczne, WND, Kraków, 2005.

#### **11. Macierz realizacji zajęć**

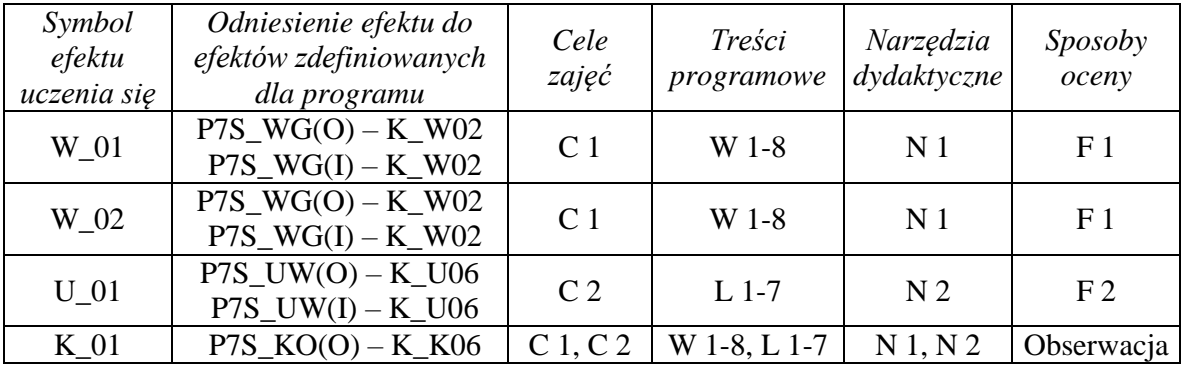

## **12. Obciążenie pracą studenta**

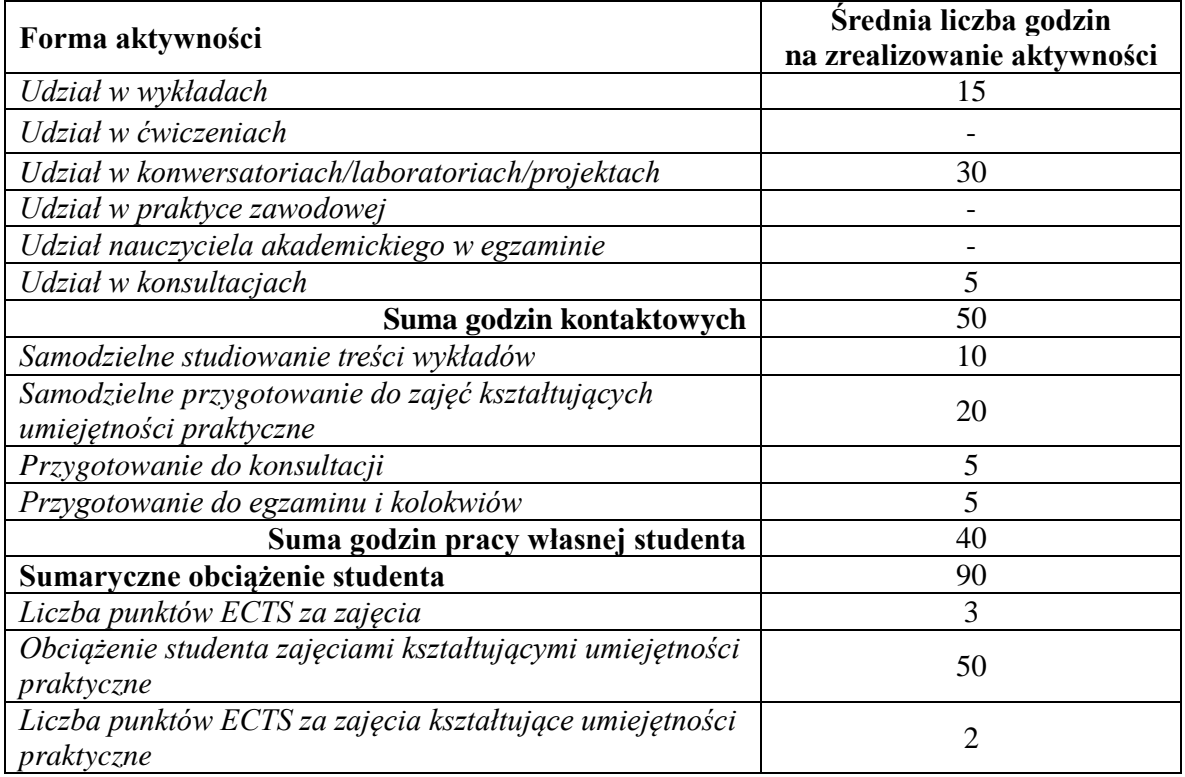

## **13. Zatwierdzenie karty zajęć do realizacji.**

## **14. Odpowiedzialny za zajęcia: Dyrektor Instytutu:**

Przemyśl, dnia ……………………… .